# Масиви

#### Що є масив?

Масив являє собою сукупність даних, що організована певним чином.

Тобто масив – це структура даних.

### Властивості масивів(1)

- масив складається з елементів, які мають однаковий тип;
- елементи масиву послідовно, без проміжків, розташовані в одній ділянці оперативної пам'яті;
- кожен з елементів масиву має свій порядковий номер, що зветься індексом;
- нумерація елементів починається з 0;
- до елементів масиву можна звертатися використовуючи ім'я масиву і індекс у квадратних дужках.

### Властивості масивів(2)

- масив може бути одновимірним, або багатовимірним,
- У двовимірному масиві кожний з елементів є одновимірним масивом;
- У тривимірному масиві кожний з елементів є двовимірним масивом;

### Оголошення одновимірного масиву

 $\langle$ тип елементів  $\langle$   $\langle$   $\langle$  амасиву  $\rangle$   $\langle$  кількість елементів  $\rangle$ ];

Приклади оголошень масивів: **int** arr [10] ; **int** A [10] ={2,5,10}; **int** A [] ={2, 5, 10, 3, 6, 0, 9, 4, 5, 7};

#### Доступ до елементів масиву

Для доступу до елементів масиву використовується синтаксична конструкція, що складається з імені масиву та індексу, який записується у квадратних дужках. Наприклад, A[i], A [0], A [9]. Індексовані елементи масиву можуть бути використані так само, як і прості змінні. Вони можуть бути операндами у виразах, їм можна присвоювати значення, відповідні їх типу.

### Доступ до елементів масиву

#### int arr[ ] = {2, 5, 10, 3, 6, 0, 9, 4, 5, 7};

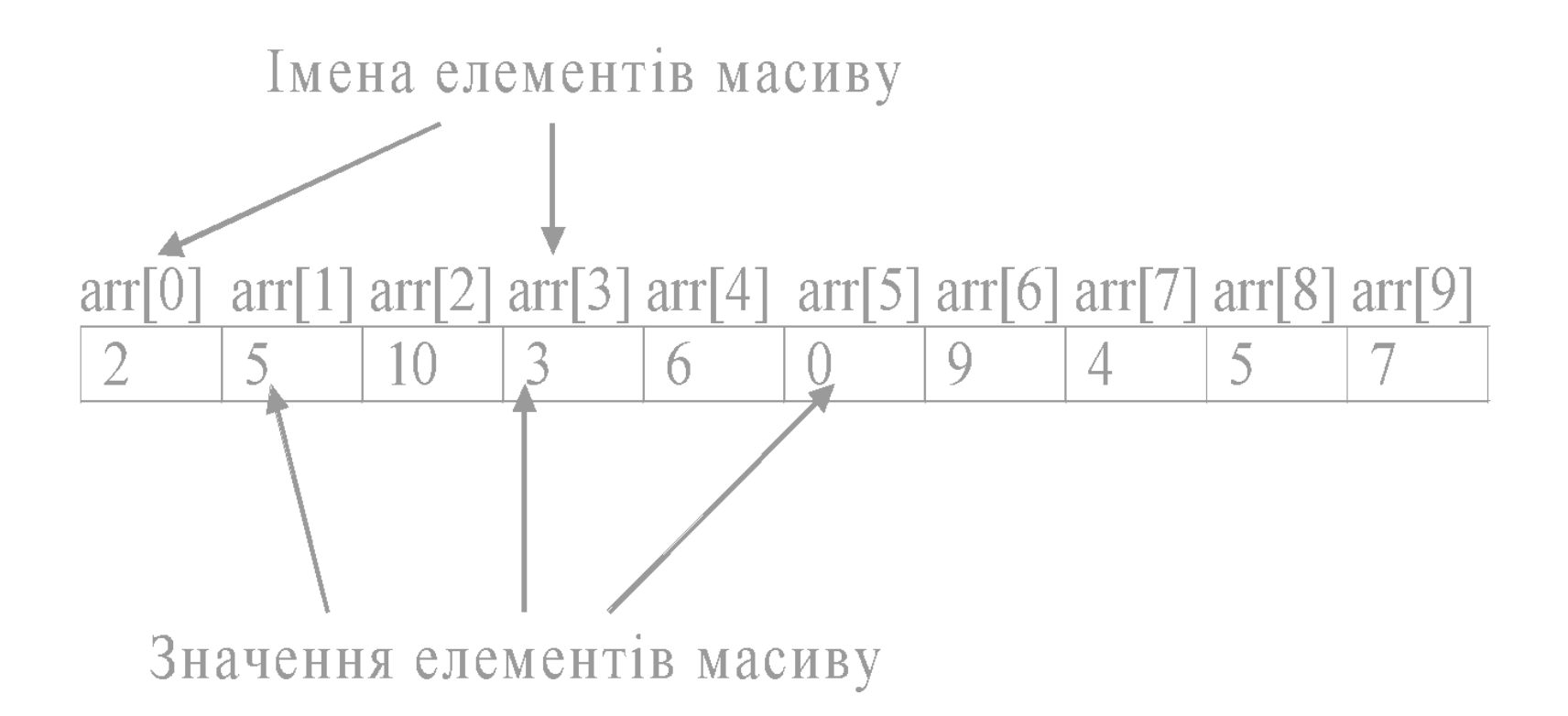

#### Масиви символів

- У мові С символьний рядок розглядається як масив символів.
- Для масиву символів у пам'яті виділяється ділянка, розмір якої на один байт більше, ніж кількість символів у рядку.
- У цей додатковий байт записується ознака кінця рядка - символ '\0'.

# Оголошення рядка символів

char <im's символьного рядка> [<кількість байтів >];

Приклад: **char** str[80] ; **char** str[10] ={'H', 'e', 'l', 'l', 'o', '!', '\0'} ; **char** str[10] ="Hello!"; **char** str[] ="Hello!";

### Особливості роботи з масивами в С, С++

- Ніякого контролю за значеннями індексів, що використовуються для доступу до елементів масиву, нема.
- Ви можете звернутися до «елементу масиву» з номером, який більше максимального, але отримаєте невідомо що.
- Ще гірше, якщо ви щось напишете за цим номером

# Масиви і функції

- У мовах С, С++не існує такого типу як «масив». Не можна написати, наприклад, int[ ], як тип.
- З цієї причини у функції не можна вказати масив, як тип того, що повертається функцією.
- Але масив можна повернути через параметри функції.

# Масиви, як параметри функцій

• Масив, як формальний параметр функції, оголошується майже так само, як і проста змінна, але після імені параметру слід поставити пусті квадратні дужки. Тип цього параметру має співпадати з типом елементів масиву.

# Масиви, як параметри функцій

- Масиви у функції завжди передаються за посиланням.
- Але символ & ставити не потрібно, бо ім'я масиву і так є адресом першого елементу масиву.

# Масиви, як параметри функцій

- Масив «не знає», скільки у нього елементів.
- Передаючи масив до функції слід передавати і кількість елементів масиву, що має бути оброблена.
- Це число не повинно перевищувати кількість елементів під які виділено пам' ять під час оголошення масиву.

# Приклад функції для створення масиву чисел Фібоначі void fibo(int ar[], int size){  $ar[0] = 0;$  $ar[1] = 1;$ **for** (int i=2;  $i$  < size;  $i$ ++)  $ar[i] = ar[i - 2] + ar[i - 1];$

### Виклик функції з масивом

```
#define MAX 100
void fibo(int arl], int size);
int main() \{int fiboArray[MAX];
  cout<<"Скільки чисел сформувати: ";
  int n; c in \ggn;
  fibo(fiboArray,n);
  for(int i = 0; i < n; i++)
     cout<<fiboArray[i]<<"\n";
```
# ФУНКЦІЇ ОБРОБКИ МАСИВІВ ЧИСЕЛ

### Формування масиву випадкових чисел

```
void createRndAr(int ar[], int size, int mod){
  for(int i=0; i<size; i++){
     ar[i] = rand()%mod;
  }
}
```
# Операції над масивами

- формування масиву випадкових чисел;
- введення/виведення масиву чисел;
- пошук суми елементів масиву;
- пошук максимального та мінімального елементів масиву та їх індексів;
- пошук індексу елементу масиву за його значенням;

# Введення чисел з консолі(1)

getArFromConByStep(int ar[], int &n){ cout << "Скільки чисел ввести? ";  $cin>>n$ ; for(int i=0; i<n; i++){ cout<<"Введіть число № "  $< ''$ ;  $cin \geq a$ r[i];

# Введення чисел з консолі (2)

void getArFromConAsLine(int ar[], int &size){ char  $s[80]$ ; cout<<"Введіть елементи масиву" <<" через пробіли"<<endl; cin.getline(s,80); //gets(s); strToArr(s,ar,size);

#### Перетворення рядка у масив

void strToArr(char s[], int ar[], int &size){ int  $i(0)$ ; size=0; forever{ //Цикл пошуку цифри while(  $\frac{s}{i} = \sqrt{0}$  && !isdigit( $\frac{s}{i}$ )) i++;  $if(s[i]=='0')$  return; //Формуємо наступне число  $for(ar[size]=0; is digit(s[i]);$  i++) ar[size]=ar[size]\*10+(s[i]-48); size++;

}

# Осбливості використання cin.getline() Ta gets()

```
forever{
   system("cls");
    cout << "1. Масив випадкових чисел.\n";
    cout << "2. Input array as string.\n";
    cout<<"\nYou chois is: ";
    \text{cin} \geq \vee; getchar();
    switch(v)
```
case 2: getArFromConAsLine(arr, size); arToConsole(arr,size); break:

#### Виведення масиву на консоль

```
void arToConsole(int ar[], int size){
for(int i=0; i<size; i++){
     cout << ar [i];
     if(i<size-1) cout<<"";
  cout<<endl;
```
# Обчислення суми елементів масиву

int sumAr(int ar[ ], int n)  $\{$ int sum=0; for (int i = 0; i < n; ++i) { sum+=ar[ $i$ ]; return sum;

# Пошук найбільшого елементу у масиві

int maxInAr(int m[], int size){ int mx=INT\_MIN; for(int  $i=0$ ;  $i$  < size; $i++$ )  $if (m[i] > mx)$  mx=m[i]; return mx; }

# Ще раз про виклик функції

**void** getArFromConAsLine(int m[], int &size); **int** maxInAr(int m[], int size); int main(){ int arr[100], sizeArr; getArFromConAsLine(arr, sizeArr); cout<<"Найбільше число у масивi: " <<maxInAr(arr, sizeArr) <<"\n"; return 0;

# Пошук найменшого елементу у масиві та його індексу

```
void idxMn(int m[], int size, int &mn, int &idx){ 
  mn=INT MAX; idx=-1;
  for(int i=0; i < size;i++)
    if (m[i]<mn) {
       mn=m[i];
       idx = i;
     }
```
}

#### І знов про виклик функції

void idxMn(int m[], int sz, int &mn, int &idx); int main(){ int arr[100], sizeArr; getArFromConAsLine(arr, sizeArr); int mn, idx; idxMn(arr, sizeArr, mn, idx); cout<<"min="<<mn  $<<$ "; index=" $<dx $<<$ "\n";$ return 0;

# Визначення позиції елементу у масиві

#### int findPos(int x, int m[], int size){ for(int  $i=0$ ;  $i<$ size;  $i++$ )  $if(m[i]=x)$  return i; return -1;

# ПЕРЕСТАНОВКИ ЕЛЕМЕНТІВ МАСИВІВ

```
Вилучення елементу із масиву
void delElement(int element, int ar[], int &size){
  int i=0;
  while(i < size){
     if(ar[i] == element) {
        size = size - 1;
        for(int j = i; j < size; j++\ranglear[i] = ar[i+1];
     }
     else i++;
  }
}
```
#### Вставка елементу до масиву

void insert(int x, int pos, int ar[], int & size){ if(pos<0 || pos>size)return; for(int i=size;i>pos;i--)  $ar[i]=ar[i-1]$ ;  $ar[pos]=x;$  $size++$ ;

#### Переворот масиву

void transArray(int ar[], int size){ for(int  $i=0$ ;  $i<$ size/2;  $i++$ ){ int tmp  $=$  ar[i];  $ar[i] = ar[size-1-i];$  $ar[size-1-i] = tmp;$ } }

# Циклічний зсув масиву праворуч

```
void shiftRight(int ar[], int size){
  int buf=ar[size-1];
  for(int i=size-1; i>0; i--)
     ar[i]=ar[i-1];
  ar[0]=buf;
 }
```
Інші задачі

# Масив у ролі лічильника

- // Тут ми підраховуємо скільки разів з'явиться // кожне з10 (від 0 до 9) випадкових чисел //у вибірці обсягом v
	- void arrayAsCount(int ar[], int v){  $for(int i=0; i<10; i++)$  $ar[i]=0;$  $for(int i=0; i< v; i++)$ ar[rand()%10]++;

# Масив накопичених значень (інтеграл по індексу)

void accumAr(int ar[], int size){ for(int  $i=1$ ;  $i$  < size;  $i++$ )  $ar[i]=ar[i-1]+ar[i];$ 

# Обробка рядків символів

# Операції над рядками символів

- Пошук позиції символу у рядку;
- пошук позиції під рядка у рядку;
- копіювання частини рядка;
- вилучення частини рядка;
- вставка підрядка у рядок;
- перетворення числа у рядок символів;
- перетворення рядка символів у число.

# Пошук позиції символу у рядку

int posChar(char str[], char ch){ for(uint  $i=0$ ; str[i]  $!=$  '\0';  $i++$ ) if(str[i]==ch) return i; return -1:  $\left\{\right\}$ 

# Пошук позиції під рядка у рядку

```
int posSubstr(char str[], char sub[]){
  for(uint i=0; i<=strlen(str)-strlen(sub); i++}{
     uint j=0;
     while(str[i+j]==sub[j] && j<strlen(sub))
        j++;
     if (j==strlen(sub))return i;
  }
  return -1;
```
#### Копіювання частини рядка

```
void subStr(char str[], char sub[],
             uint pos, uint n){
  //Якщо позиція за межами рядка
  if (pos>strlen(str)) n=0;
  //Якщо кількість більша за можливе
  else if(pos+n > strlen(str))
             n=strlen(str)- pos;
  for(uint i=0; i<n; i++)
          sub[i]=str[pos+i];
  sub[n] = '0';
```
#### Вилучення частини рядка

void del(char str[], uint pos, uint n){ //Якщо позиція за межами рядка if (pos>=strlen(str)) return; //Якщо кількість більша за можливе  $if(pos+n > strlen(str))$  $n =$  strlen(str) - pos; for(uint  $i = pos+n$ ;  $i \leq s$ trlen(str);  $i++)$ str[i-n]=str[i];

### Вставка під рядка у рядок

void insert(char str[],char sub[], uint pos){ //Якщо позиція за межами рядка if (pos>strlen(str)) return; //Зсув праворуч частини рядка for(uint i=strlen(str); i>=pos ;i--) str[i+strlen(sub)]=str[i]; //Вставка for(uint  $i=0$ ;  $i$  < strlen(sub);  $i++$ ) str[pos+i]=sub[i]; }

Ціле число у рядок символів void intToStr(int x, char str[]){ int  $i=0$ ,  $z=abs(x)$ ;  $str[0]='0'$ ; do{ //Звільняємо місце для цифри for(int  $j=i++$ ;  $j>=0$ ;  $j--$ ) str $j+1]=str[j]$ ; str[0]=z%10+48; //Наступна цифра }while(z/=10);  $if(x<0)$ for(int j=i; j>=0; j--)  $str[i+1]$ =str[j]; str[0]='-'; } }

# Перетворення рядка символів у число

```
int strToInt(char s[]){
   int x=0, i=0;
   if(s[0] == '-') i=1;for(; isdigit(s[i]); i++)
     x=x*10+(s[i]-48);return s[0]=='-' ? -x : x;
}
```